# <span id="page-0-0"></span>Sommaire

Modèle statistique

## Estimation

Vraisemblance

EMV

## [Tests](#page-0-0)

## [Intervalle de confiance](#page-37-0)

Cours accéléré **Statistiques** Partie 1: Bases de la statistique inférentielle

## Christine Keribin

Propriétés Lois Cas gaussien Cochran Approximation gaussienne

Information de Fisher Efficacité

## EMV

## [Tests](#page-0-0)

[Introduction](#page-2-0) [NP](#page-14-0) [Test de Wald](#page-25-0) [Exemples](#page-30-0) [p-value](#page-34-0)

## [Intervalle de](#page-37-0) confiance

[Introduction](#page-38-0)

[Construction](#page-46-0)

Région de confianc $58/116$ 

# As so far...

- $\blacktriangleright$  Un estimateur est une variable aléatoire fonction de l'échantillon, permettant d'inférer la valeur d'un paramètre
	- $\blacktriangleright$  biais, variance, risque
	- $\blacktriangleright$  consistance
	- ▶ loi : exacte ou approchée par l'asymptotique
- ▶ VRAI ou FAUX?
	- $\blacktriangleright$  Un estimateur non biaisé est forcément de risque minimum
	- $\blacktriangleright$  La somme des carrés de *n* variables aléatoires gaussiennes centrées réduites indépendantes suit une loi du Khi-deux à *n* ddl
	- ▶ Soit X un *n*-échantillon iid gaussien. Alors,

$$
T_n=\frac{\bar{X}-\mathbb{E}(X_1)}{\sum (X_i-\bar{X})^2/(n-1)}\sim \mathcal{T}(n-1);
$$

▶ Tous les estimateurs consistants ont un comportement asymptotiquement normal

Cours accéléré **Statistiques** Partie 1: Bases de la statistique inférentielle

Christine Keribin

Propriétés Cas gaussien

Information de Fisher Efficacit´e

EMV

## [Tests](#page-0-0)

[Introduction](#page-2-0) [NP](#page-14-0) [Test de Wald](#page-25-0) [Exemples](#page-30-0) [p-value](#page-34-0)

[Intervalle de](#page-37-0) [Introduction](#page-38-0) [Construction](#page-46-0) Région de confianc $59/116$ 

# <span id="page-2-0"></span>Tests : un exemple

Un constructeur automobile annonce une consommation  $\mu_0 = 6.32\ell/100$  km, avec un écart type  $\sigma = 0.21\ell/100$  km, pour des véhicules d'un type donné. Un organisme indépendant suspecte une sous-estimation de cette consommation et indique que la consommation s'élèverait à  $\mu_1 = 6.45\ell/100$  km. Sur un 30-échantillon  $\bar{x} = 6.43\ell/100$  km. Qui a raison ?  $(\mathit{H}_{0})$  conso. conforme au constructeur :  $X \sim \mathcal{N}(\mu_{0}, \sigma^{2})$  $\mu = \mu_0 = 6.32$ 

- $(\mathcal{H}_1)$  conso. suspectée par l'organisme :  $X \sim \mathcal{N}(\mu_1, \sigma^2)$  $\mu = \mu_1 = 6.45$ 
	- $\blacktriangleright$  Choisir, à partir d'un *n*-échantillon, entre les deux hypothèses  $(H_0)$  et  $(H_1)$ , en assumant le risque de première espèce  $\alpha$  (5%, 10%,..) de choisir (H<sub>1</sub>) alors que  $(H_0)$  est vrai.

Cours accéléré **Statistiques** Partie 1: Bases de la statistique inférentielle

Christine Keribin

Propriétés Cas gaussien

Information de Fisher Efficacité

[Introduction](#page-2-0)

[NP](#page-14-0) [Test de Wald](#page-25-0)

[Exemples](#page-30-0)

[p-value](#page-34-0)

[Intervalle de](#page-37-0)

[Introduction](#page-38-0)

[Construction](#page-46-0)

Région de confianc $60/116$ 

# Un exemple (suite)

- ▶ Statistique  $\bar{X}$ , moyenne des consommations de  $n = 30$ véhicules
- ▶ Loi sous  $(H<sub>0</sub>)$ ,

$$
\bar{X} \sim \mathcal{N}(\mu_0, \frac{\sigma^2}{n}) \text{ soit } \mathcal{T} = \sqrt{n} \frac{\bar{X} - \mu_0}{\sigma} \sim \mathcal{N}(0, 1)
$$

▶ Choisir a priori un risque  $\alpha$ , calibrant la probabilité de rejet de  $(H_0)$  à tort  $(\alpha = 5\%$  par exemple)

$$
\alpha = \mathbf{P}_{H_0} \left( \frac{T > q_{1-\alpha}^*}{\mathcal{R} = ]q_{1-\alpha}^*; \infty[}, \frac{\mathbf{Région de rejet pour } \tau}{\mathcal{R} \geq \mu_0 + q_{1-\alpha}^* \frac{\sigma}{\sqrt{n}}}
$$
\n
$$
\mathcal{R} = ]\mu_0 + q_{1-\alpha}^* \frac{\sigma}{\sqrt{n}}; \infty[, Région de rejet pour X
$$

avec  $\bm{{q}_{1-\alpha}^*}$  le quantile d'une loi  $\mathcal{N}(0,1)$  d'ordre  $1-\alpha$ 

Cours accéléré **Statistiques** Partie 1: Bases de la statistique inférentielle

Christine Keribin

Propriétés Cas gaussien

Information de Fisher Efficacité

EMV

 $\mathcal{E}$ 

[Introduction](#page-2-0) [NP](#page-14-0)

[Test de Wald](#page-25-0) [Exemples](#page-30-0)

[p-value](#page-34-0)

[Intervalle de](#page-37-0) [Introduction](#page-38-0) [Construction](#page-46-0)

Région de confianc $61/116$ 

# Un exemple (suite)

Décider :

- ightharpoontal since is started in Section 4. In the set of  $H_0$
- $\triangleright$  sinon, on ne rejette pas [conserve/accepte ]  $(H_0)$  faute de preuves suffisantes

 $\triangleright$  ici,  $\bar{x} = 6.43\ell/100$  km,

$$
t_{obs} = \frac{6.43 - 6.32}{0.21/\sqrt{30}} = 2.86 > 1.64
$$

au niveau  $\alpha = 5\%$ , les données sont significatives pour rejeter  $(H_0)$ , le constructeur a minimisé la consommation, avec un risque (de première espèce)  $\alpha$ .

Cours accéléré **Statistiques** Partie 1: Bases de la statistique inférentielle

Christine Keribin

Propriétés Cas gaussien Cochran

Information de Fisher Efficacité

**[Tests](#page-0-0)** 

[Introduction](#page-2-0)

[NP](#page-14-0) [Test de Wald](#page-25-0)

[Exemples](#page-30-0)

[p-value](#page-34-0)

[Intervalle de](#page-37-0) [Introduction](#page-38-0)

[Construction](#page-46-0) Région de confianc $62/116$ 

# Représentation graphique

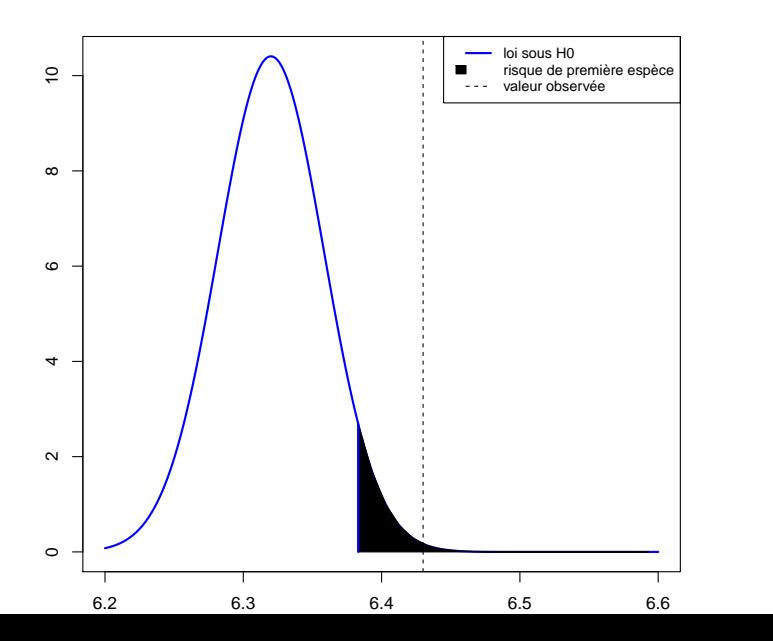

Cours accéléré **Statistiques** Partie 1: Bases de la statistique inférentielle

Christine Keribin

Propriétés Cas gaussien Cochran Approximation gaussienne

Information de Fisher Efficacité

EMV

## [Tests](#page-0-0)

[Introduction](#page-2-0)

[NP](#page-14-0)

[Test de Wald](#page-25-0)

[Exemples](#page-30-0)

[p-value](#page-34-0)

[Intervalle de](#page-37-0) confiance

[Introduction](#page-38-0)

[Construction](#page-46-0)

Région de confianc $63/116$ 

# Un exemple (suite)

Un autre cas de figure :

▶ si la même consommation a été observée sur un  $\acute{e}$ chantillon de  $n = 9$  véhicules

$$
t_{obs} = \frac{6.43 - 6.32}{0.21/\sqrt{9}} = 1.57 < 1.64
$$

on ne peut pas rejeter le fait que le constructeur a sous-estimé la consommation, on ne peut rejeter  $(H_0)$ qu'on accepte par défaut

▶ avec quelle erreur ?

Cours accéléré **Statistiques** Partie 1: Bases de la statistique inférentielle

Christine Keribin

Propriétés Cas gaussien

Information de Fisher Efficacit´e

## EMV

[Introduction](#page-2-0)

[NP](#page-14-0)

[Test de Wald](#page-25-0) [Exemples](#page-30-0)

[p-value](#page-34-0)

[Intervalle de](#page-37-0) [Introduction](#page-38-0)

[Construction](#page-46-0) Région de confianc $64/116$ 

# Un exemple (suite)

Une autre facon de se tromper :

- $\triangleright$  erreur de seconde espèce : ne pas rejeter  $(H_0)$  alors que  $(H_1)$  est vraie
- ▶ Sous  $(H_1)$ ,  $\bar{X} \sim \mathcal{N}(\mu_1, \frac{\sigma^2}{n})$  $\frac{\sigma^2}{n}$ ) et le risque de seconde espèce est

$$
\beta = \mathbb{P}_{H_1} \left( \bar{X} < \mu_0 + q_{1-\alpha}^* \frac{\sigma}{\sqrt{n}} \right)
$$
\n
$$
= \mathbb{F}^* \left( \sqrt{n} \frac{\mu_0 - \mu_1}{\sigma} + q_{1-\alpha}^* \right)
$$

▶ App. Num :  $n = 9$ ,  $\beta \simeq 0.41$ 

la puissance  $\pi = 1 - \beta$  n'est pas très grande

Cours accéléré **Statistiques** Partie 1: Bases de la statistique inférentielle

Christine Keribin

Propriétés Cas gaussien Cochran

Information de Fisher Efficacité

EMV

[Introduction](#page-2-0)

[NP](#page-14-0)

[Test de Wald](#page-25-0)

[Exemples](#page-30-0)

[p-value](#page-34-0)

[Intervalle de](#page-37-0)

[Introduction](#page-38-0)

[Construction](#page-46-0)

Région de confianc $65/116$ 

# Procédure de test

## Définition

- $\triangleright$  Un test est une procédure de décision qui permet de trancher, au vu des résultats d'un échantillon, entre deux hypothèses l'hypothèse nulle  $(H_0)$  et une hypothèse alternative  $(H_1)$ , dont une seule est vraie.
- $\blacktriangleright$  La région critique ou région de rejet R est l'ensemble des valeurs de la variable de décision  $T$  qui conduisent à  $\acute{e}$ carter (H<sub>0</sub>) au profit de (H<sub>1</sub>).
- La région d'acceptation par défaut du test est  $\overline{\mathcal{R}}$ .

Cours accéléré **Statistiques** Partie 1: Bases de la statistique inférentielle

## Christine Keribin

Propriétés Cas gaussien

Information de Fisher Efficacit´e

[Introduction](#page-2-0) [NP](#page-14-0)

[Test de Wald](#page-25-0)

[Exemples](#page-30-0)

[p-value](#page-34-0)

[Intervalle de](#page-37-0)

[Introduction](#page-38-0)

[Construction](#page-46-0)

Région de confianc $66/116$ 

# Construire un test (rappel)

Choisir entre deux hypothèses  $(H_0)$  et  $(H_1)$ , en calibrant le risque de choisir  $(H_1)$  à tort.

- 1. Définir le modèle
- 2. Définir les hypothèses nulle  $(H_0)$  et alternative  $(H_1)$
- 3. Choisir une statistique de test  $T(X)$ , calculer sa loi sous  $(H_0)$
- 4. Définir la règle de décision en calibrant la région de rejet  $\mathcal{R}_{\alpha}$  de  $(H_0)$  suivant le risque de première espèce  $\alpha$

 $\mathbb{P}_{(H_0)}(T(X) \in \mathcal{R}_{\alpha}) = \alpha.$ 

- 5. Calcul de la statistique observée et décision
- 6. Calcul de la puissance

$$
\mathbb{P}_{(H_1)}(T(X)\in \mathcal{R}_{\alpha})=\pi=1-\beta.
$$

Cours accéléré **Statistiques** Partie 1: Bases de la statistique inférentielle

Christine Keribin

Propriétés Cas gaussien Cochran

Information de Fisher Efficacité

## EMV

[Introduction](#page-2-0)

[NP](#page-14-0) [Test de Wald](#page-25-0)

[Exemples](#page-30-0)

[p-value](#page-34-0)

[Intervalle de](#page-37-0) [Introduction](#page-38-0) [Construction](#page-46-0)

Région de confianc $67/116$ 

# La décision

La décision du test, à partir de la valeur observée  $t$  de la statistique de test  $T$  est :

- $\triangleright$  si  $t \in \mathcal{R}$ , on rejette  $(H_0)$  au risque  $\alpha$  : l'erreur commise est de risque  $\alpha = \mathbb{P}_{(H_0)}(T \in \mathcal{R})$ .
- ▶ si  $t \notin \mathcal{R}$ , on ne rejette pas (conserve)  $(H_0)$  : les données ne sont pas significatives pour accepter  $(H_1)$ . L'erreur de seconde espèce commise est de risque  $\beta = \mathbb{P}_{(H_1)}(T \notin \mathcal{R})$ , en général inconnu.

La décision dépend de l'échantillon

Cours accéléré **Statistiques** Partie 1: Bases de la statistique inférentielle

Christine Keribin

Propriétés Cas gaussien

Information de Fisher Efficacit´e

[Introduction](#page-2-0)

[NP](#page-14-0) [Test de Wald](#page-25-0)

[Exemples](#page-30-0)

[p-value](#page-34-0)

[Intervalle de](#page-37-0)

[Introduction](#page-38-0)

[Construction](#page-46-0)

Région de confianc $68/116$ 

# Procédure de test

A l'issue du test, les quatre situations suivantes sont possibles

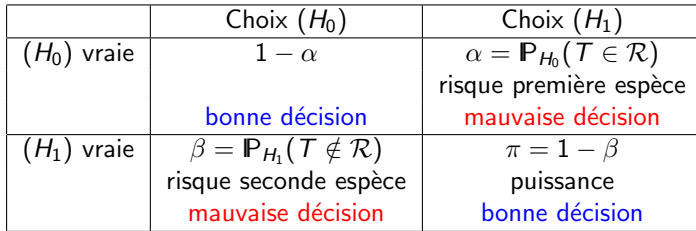

Cours accéléré **Statistiques** Partie 1: Bases de la statistique inférentielle

Christine Keribin

Propriétés Lois Cas gaussien Cochran Approximation gaussienne

Information de Fisher Efficacité

EMV

[Tests](#page-0-0)

[Introduction](#page-2-0)

[NP](#page-14-0)

[Test de Wald](#page-25-0)

[Exemples](#page-30-0)

[p-value](#page-34-0)

[Intervalle de](#page-37-0) confiance

[Introduction](#page-38-0)

[Construction](#page-46-0)

Région de confianc $69/116$ 

# Représentation graphique

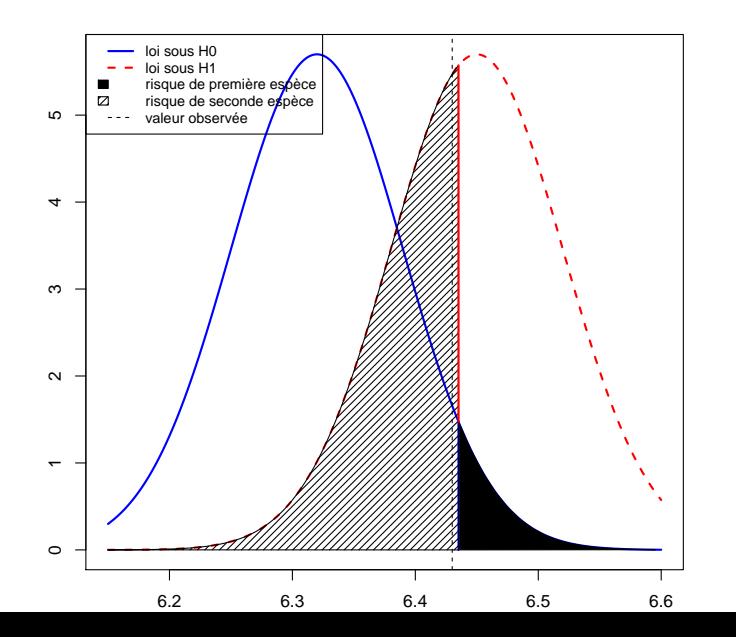

Cours accéléré **Statistiques** Partie 1: Bases de la statistique inférentielle

Christine Keribin

Propriétés Cas gaussien Cochran Approximation gaussienne

Information de Fisher Efficacité

EMV

[Tests](#page-0-0)

[Introduction](#page-2-0)

[NP](#page-14-0)

[Test de Wald](#page-25-0)

[Exemples](#page-30-0)

[p-value](#page-34-0)

[Intervalle de](#page-37-0) confiance

[Introduction](#page-38-0)

[Construction](#page-46-0)

Région de confianc $70/116$ 

# Dissymétrie de la situation de test

- ▶ Le risque n'est contrôlé que pour le rejet de  $(H_0)$  $\hookrightarrow$  La véritable décision est celle qui rejette  $(H_0)$ .  $\hookrightarrow$   $(H_0)$  et  $(H_1)$  ne sont pas interchangeables.
- $\blacktriangleright$  Il faut connaître la loi de la statistique de test sous  $(H_0)$
- $\blacktriangleright$  II faut que cette loi soit différente sous  $(H_1)$
- ► Entre deux tests de même risque de 1ère espèce  $\alpha$ , il faut choisir le plus puissant

Cours accéléré **Statistiques** Partie 1: Bases de la statistique inférentielle

Christine Keribin

Propriétés Cas gaussien

Information de Fisher Efficacité

[Introduction](#page-2-0)

[NP](#page-14-0) [Test de Wald](#page-25-0)

[Exemples](#page-30-0)

[p-value](#page-34-0)

[Intervalle de](#page-37-0)

[Introduction](#page-38-0)

[Construction](#page-46-0)

Région de confianc $\mathbb{Z}1/116$ 

# <span id="page-14-0"></span>**Optimalité**

Le cadre de la théorie de Neyman-Pearson permet de construire des tests les plus puissants parmi les tests de niveau fixé

## Définition

Un test est uniformément plus puissant (UPP) si, quelle que soit la valeur de  $\theta$ , sa puissance  $\pi(\theta)$  est supérieure à la puissance de tout autre test de niveau  $\alpha$ .

Théorème (Neyman-Pearson, deux hypothèses simples) Soit  $L(\theta; x)$  la vraisemblance des observations. La région critique optimale du test de  $\theta = \theta_0$  vs  $\theta = \theta_1$  au niveau  $\alpha$ est définie par

$$
\mathcal{R}_{opt}^{\alpha} = \{x \in \mathbb{R}^n; \frac{L(\theta_1; x)}{L(\theta_0; x)} > k_{\alpha}\}; \ \ \mathbb{P}(\{X \in \mathcal{R}_{opt}^{\alpha}\}) = \alpha
$$

Cours accéléré **Statistiques** Partie 1: Bases de la statistique inférentielle

Christine Keribin

Propriétés Cas gaussien

Information de Fisher Efficacité

[Introduction](#page-2-0)

### [NP](#page-14-0)

[Test de Wald](#page-25-0) [Exemples](#page-30-0)

[p-value](#page-34-0)

## [Intervalle de](#page-37-0) [Introduction](#page-38-0)

[Construction](#page-46-0)

Région de confianc $\mathbb{Z}2/116$ 

## NP : preuve

Supposons que  $k_{\alpha}$  existe. Soit  $\mathcal{R}_{\alpha}$  une autre région de rejet de niveau  $\alpha$ .

$$
\mathbb{P}_{\theta_0}(X \in \mathcal{R}_{\alpha}) = \mathbb{P}_{\theta_0}(X \in \mathcal{R}_{\alpha} \setminus \mathcal{R}_{opt}) + \mathbb{P}_{\theta_0}(X \in \mathcal{R}_{\alpha} \cap \mathcal{R}_{opt}) = \alpha
$$
  
\n
$$
\mathbb{P}_{\theta_0}(X \in \mathcal{R}_{opt}) = \mathbb{P}_{\theta_0}(X \in \mathcal{R}_{opt} \setminus \mathcal{R}_{\alpha}) + \mathbb{P}_{\theta_0}(X \in \mathcal{R}_{\alpha} \cap \mathcal{R}_{opt}) = \alpha
$$
  
\nd'où  $\mathbb{P}_{\theta_0}(X \in \mathcal{R}_{\alpha} \setminus \mathcal{R}_{opt}) = \mathbb{P}_{\theta_0}(X \in \mathcal{R}_{\alpha} \setminus \mathcal{R}_{opt}), \text{ soit }$   
\n
$$
\int_{X \in \mathcal{R}_{\alpha} \setminus \mathcal{R}_{opt}} L(\theta_0, x) dx = \int_{X \in \mathcal{R}_{opt} \setminus \mathcal{R}_{\alpha}} L(\theta_0, x) dx
$$

On compare maintenant les puissances :

$$
\pi(\mathcal{R}_{opt}) = \mathbb{P}_{\theta_1}(X \in \mathcal{R}_{opt}) = \int_{x \in \mathcal{R}_{opt} \setminus \mathcal{R}_{\alpha}} L(\theta_1, x) dx + \int_{x \in \mathcal{R}_{opt} \cap \mathcal{R}_{\alpha}} L(\theta_1 \xrightarrow{\text{Vrisisemblance}}_{x \in \mathcal{R}_{opt}} \mathcal{R}_{\alpha} \xrightarrow{\text{EMV}}_{x \in \mathcal{R}_{opt}} \mathcal{R}_{\alpha}
$$
\n
$$
\pi(\mathcal{R}_{\alpha}) = \mathbb{P}_{\theta_1}(X \in \mathcal{R}_{\alpha}) = \int_{x \in \mathcal{R}_{\alpha} \setminus \mathcal{R}_{opt}} L(\theta_1, x) dx + \int_{x \in \mathcal{R}_{opt} \cap \mathcal{R}_{\alpha}} L(\theta_1 \xrightarrow{\text{EMV}}_{x \in \mathcal{R}_{opt}} \mathcal{R}_{\alpha}
$$
\n
$$
\int_{x \in \mathcal{R}_{\alpha} \setminus \mathcal{R}_{opt}} L(\theta_1, x) dx \leq \int_{x \in \mathcal{R}_{\alpha} \setminus \mathcal{R}_{opt}} k_{\alpha} L(\theta_0, x) dx = \int_{x \in \mathcal{R}_{opt} \setminus \mathcal{R}_{\alpha}} k_{\alpha} \prod_{\text{interval} \in \text{de}}^{\text{Unstable}} \theta_0, x) dx
$$
\n
$$
< \int_{x \in \mathcal{R}_{opt} \setminus \mathcal{R}_{\alpha}} L(\theta_1, x) dx \text{ d'où } \pi(\mathcal{R}_{\alpha}) < \pi(\mathcal{R}_{opt})^{\text{Online}}_{\text{Conflance}} \text{C}_{opt,bin}} \theta_0, x) dx
$$

Cours accéléré **Statistiques** Partie 1: Bases de la statistique inférentielle Christine Keribin

Propriétés Lois Cas gaussien Cochran Approximation gaussienne

# NP : Peut-on trouver  $k_{\alpha}$ ?

 $\overline{C}$ as continu : Théorème des valeurs intermédiaires avec l'application

$$
k \to \mathbb{P}_{\theta_0}\Big(L(\theta_1,X) > kL(\theta_0,X)\Big)
$$

Cas discret : rarement possible de trouver une région de risque exactement  $\alpha$ 

- ▶ on prend  $k$  de façon à définir la région de rejet de risque le plus proche de  $\alpha$  tout en étant inférieur à  $\alpha$ .
- $\blacktriangleright$  utilisation d'un test randomisé pour avoir un niveau exact

Cours accéléré **Statistiques** Partie 1: Bases de la statistique inférentielle

Christine Keribin

Propriétés Cas gaussien

Information de Fisher Efficacit´e

EMV

[Introduction](#page-2-0)

### [NP](#page-14-0)

[Test de Wald](#page-25-0) [Exemples](#page-30-0) [p-value](#page-34-0)

[Intervalle de](#page-37-0) [Introduction](#page-38-0)

[Construction](#page-46-0) Région de confianc $\mathbb{Z}^4/116$ 

# Exemple

Test de NP de  $(H_0)$  :  $\theta = \theta_0$  contre  $(H_1)$  :  $\theta = \theta_1 > \theta_0$  dans le modèle iid  $\mathcal{N}(\theta, \sigma^2)$ ,  $\sigma^2$  connu.

Il est indépendant de  $\theta_1$  et est UPP.

Cours accéléré **Statistiques** Partie 1: Bases de la statistique inférentielle

Christine Keribin

Propriétés

Lois Cas gaussien Cochran

Approximation gaussienne

Information de Fisher Efficacité

EMV

[Tests](#page-0-0)

[Introduction](#page-2-0)

[NP](#page-14-0)

[Test de Wald](#page-25-0) [Exemples](#page-30-0) [p-value](#page-34-0)

[Intervalle de](#page-37-0) [Introduction](#page-38-0)

[Construction](#page-46-0) Région de confianc $\mathbf{z}_{5}/116$  Test optimal de  $\theta = \theta_0$  vs  $\theta = \theta_1$  au niveau  $\alpha$ 

Autres propriétés du test de Neyman-Pearson :

- $\triangleright$  sans biais : 1 −  $\beta(\theta) = \pi(\theta) > \alpha$  pour tout  $\theta \in \Theta_1$
- $\triangleright$  consistant :  $\pi_n(\theta)$  → 1 quand  $n \to +\infty$

Si on dispose de plus d'une statistique exhaustive  $1$  T, la région critique en dépend exclusivement et le test de NP se réduit à une région de rejet de la forme

$$
\mathcal{R}_{opt} = \left\{ t | \frac{g(\theta_1; t)}{g(\theta_0; t)} > k_{\alpha} \right\}; \ \ \mathbb{P}(\{\mathcal{T} \in \mathcal{R}_{opt}\}) = \alpha
$$

1. On dit que  $t(X)$  est une statistique exhaustive pour  $\theta \in \Theta \subset \mathbb{R}^p$  si la loi de  $X = (X_1, \ldots, X_n)$  conditionnellement à  $t(X) = t$  ne ne dépend pas du paramètre  $\theta$ 

Cours accéléré **Statistiques** Partie 1: Bases de la statistique inférentielle

Christine Keribin

Propriétés Lois Cas gaussien

Information de Fisher Efficacité

EMV

[Introduction](#page-2-0)

[NP](#page-14-0)

[Test de Wald](#page-25-0) [Exemples](#page-30-0) [p-value](#page-34-0)

[Intervalle de](#page-37-0) [Introduction](#page-38-0) [Construction](#page-46-0) Région de confianc $76/116$ 

# Hypothèses composites

Quand l'hypothèse alternative est composite :

▶ la puissance est une fonction de  $\theta$  : pour  $\theta_1 \in \Theta_1$ ,

$$
\pi(\theta_1) = \mathbb{P}_{\theta_1}(\mathcal{T} \in \mathcal{R}) = 1 - \beta(\theta_1).
$$

Quand l'hypothèse nulle est composite :

 $\blacktriangleright$  le risque de première espèce est une fonction de  $\theta$  : pour  $\theta \in \Theta_0$ 

$$
\alpha(\theta) = \mathbb{P}_{\theta}(T \in \mathcal{R})
$$

- ► la taille du test est définie par : sup $_{\theta \in \Theta_0} \alpha(\theta)$
- ▶ Un test est de niveau  $\alpha$  si sa taille  $\leq \alpha$

Cours accéléré **Statistiques** Partie 1: Bases de la statistique inférentielle

Christine Keribin

Propriétés Cas gaussien

Information de Fisher Efficacité

EMV

[Introduction](#page-2-0)

### [NP](#page-14-0)

[Test de Wald](#page-25-0) [Exemples](#page-30-0) [p-value](#page-34-0)

[Intervalle de](#page-37-0)

[Introduction](#page-38-0)

[Construction](#page-46-0)

Région de confianc $\mathbb{Z}7/116$ 

# Test entre deux hyp. composites au niveau  $\alpha$

## Définition

La loi  $\mathbb{P}_{\theta}$  à densité  $f_{\theta}(.)$ ,  $\theta \in \Theta \subset \mathbb{R}$ , est dite à rapport de vraisemblance monotone croissant (resp. décroissant), s'il existe une statistique  $T_n$  de  $\mathcal{X}^n$  dans  $\mathbb R$  telle que le rapport de vraisemblance d'un n-échantillon  $L(\theta_1; x_1, \ldots, x_n)/L(\theta; x_1, \ldots, x_n)$  soit une fonction croissante

(resp. décroissante) de  $T_n$  pour tout  $\theta_1 > \theta$ .

Cours accéléré **Statistiques** Partie 1: Bases de la statistique inférentielle

## Christine Keribin

Propriétés Cas gaussien Cochran

Information de Fisher Efficacité

### EMV

[Introduction](#page-2-0)

### [NP](#page-14-0)

[Test de Wald](#page-25-0) [Exemples](#page-30-0) [p-value](#page-34-0)

[Intervalle de](#page-37-0)

[Introduction](#page-38-0)

[Construction](#page-46-0) Région de confianc $78/116$  Test entre deux hyp. composites au niveau  $\alpha$ 

## Théorème (Lehman : rapport de vraisemblance monotone)

S'il existe une statistique T exhaustive minimale telle que pour tout couple  $(\theta_1, \theta_0)$  le rapport de vraisemblance  $L(\theta_1; x)/L(\theta_0; x)$  soit une fonction monotone de T, alors il existe un test UPP pour les situations d'hypothèses unilatérales :

\n- (
$$
H_0
$$
):  $\theta \leq \theta_0$  et RV fct  $\nearrow$  de T :  $\mathcal{R} = \{T > k\}$
\n- ( $H_0$ ):  $\theta \geq \theta_0$  et RV fct  $\nearrow$  de T :  $\mathcal{R} = \{T < k\}$
\n

$$
\blacktriangleright (\mathcal{H}_0): \theta \leq \theta_0 \text{ et RV fct } \searrow \text{de } T : \mathcal{R} = \{T < k\}
$$

• 
$$
(H_0): \theta \ge \theta_0
$$
 et RV fct  $\searrow$  de T :  $\mathcal{R} = \{T > k\}$ 

 $\hookrightarrow$  cas des statistiques exhaustives des familles exponentielles de loi.

Cours accéléré **Statistiques** Partie 1: Bases de la statistique inférentielle

## Christine Keribin

Propriétés Cas gaussien

Information de Fisher Efficacit´e

## EMV

[Introduction](#page-2-0)

### [NP](#page-14-0)

[Test de Wald](#page-25-0) [Exemples](#page-30-0) [p-value](#page-34-0)

# [Intervalle de](#page-37-0)

[Introduction](#page-38-0)

[Construction](#page-46-0)

Région de confianc $79/116$ 

## un test pas UPP

Dans le modèle  $\mathcal{N}(\theta, 1)$ ,  $\theta = \theta_0$  contre  $\theta \neq \theta_0$  de région de rejet  $\mathcal{R} = \{ |T| > k \}$  n'est pas UPP... mais le meilleur parmi les tests sans biais

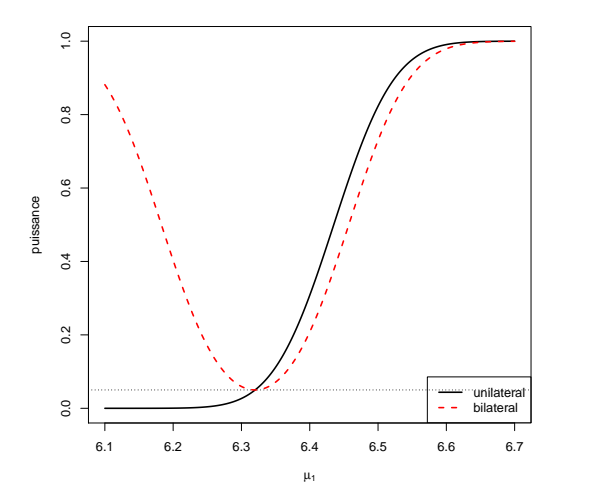

Cours accéléré **Statistiques** Partie 1: Bases de la statistique inférentielle

Christine Keribin

Propriétés Cas gaussien Cochran

Information de Fisher Efficacité

EMV

[Introduction](#page-2-0)

[NP](#page-14-0)

[Test de Wald](#page-25-0) [Exemples](#page-30-0)

[p-value](#page-34-0)

[Intervalle de](#page-37-0) [Introduction](#page-38-0)

[Construction](#page-46-0) Région de confianc $80/116$ 

# Test du rapport des vraisemblances maximales

Cas d'hypothèses plus générales

## Définition

Soit une famille paramétrique  $\mathbb{P}_{\theta}$ ,  $\theta \subset \Theta$  et les hypothèses  $(H_0)$ :  $\theta \in \Theta_0$  contre  $(H_1)$ :  $\theta \in \Theta_1 = \Theta \setminus \Theta_0$ . On appelle rapport de vraisemblance généralisé, la fonction  $RV(X)$  telle que

$$
RV(X) = \frac{\sup_{\theta \in \Theta_0} L(\theta; X)}{\sup_{\theta \in \Theta} L(\theta; X)}
$$

Le test du rapport de vraisemblance (TRV) est le test défini par une région de rejet de la forme

$$
\mathcal{R} = \{RV(X) < k_{\alpha} \leq 1\}.
$$

Exemple : Test de  $\mu = \mu_0$  contre  $\mu \neq \mu_0$  dans un modèle gaussien à variance inconnue.

Cours accéléré **Statistiques** Partie 1: Bases de la statistique inférentielle

## Christine Keribin

Propriétés Cas gaussien

Information de Fisher Efficacit´e

## EMV

[Introduction](#page-2-0)

## [NP](#page-14-0)

[Test de Wald](#page-25-0) [Exemples](#page-30-0)

[p-value](#page-34-0)

[Intervalle de](#page-37-0) [Introduction](#page-38-0)

[Construction](#page-46-0)

Région de confianc $81/116$ 

# Propriétés du TRV

Le test TRV n'a pas de propriétés d'optimalité notables, mais on constate dans des situations usuelles qu'il est UPP sans biais.

## Théorème (asymptotique du RV)

Soit une famille paramétrique  $\mathbb{P}_{\theta}$ ,  $\theta \subset \Theta$ . Si  $\Theta_0$  définit une sous-hypothèse linéaire de  $\Theta$ , dim $(\Theta_0) = q$ , dim $(\Theta) = p$ , et sous les conditions de régularité de l'EMV, alors, sous  $(H_0)$ 

$$
-2\log(RV)\stackrel{\mathcal{L}}{\longrightarrow}\chi^2(p-q)
$$

La région de rejet  $\{-2\log(TRV) > q_{\chi^2(\rho-q)}(1-\alpha)\}$  du test de rapport de vraisemblances maximales est asymptotiquement de niveau  $\alpha$ .

Cours accéléré **Statistiques** Partie 1: Bases de la statistique inférentielle

Christine Keribin

Propriétés Cas gaussien

Information de Fisher Efficacité

EMV

[NP](#page-14-0)

[Test de Wald](#page-25-0)

[Exemples](#page-30-0)

[p-value](#page-34-0)

[Intervalle de](#page-37-0)

[Introduction](#page-38-0)

[Construction](#page-46-0)

Région de confianc $82/116$ 

# <span id="page-25-0"></span>Test de Wald

 $(H_0)$ :  $A\theta = A\theta_0$  contre  $(H_1)$ :  $A\theta \neq A\theta_0$ Soit  $\hat{\theta}$  l'estimateur du maximum de vraisemblance de comportement asymptotiquement normal :

 $\widehat{V}_n^{-1/2}(\widehat{\theta}_n - \theta_0) \stackrel{\mathcal{L}}{\longrightarrow} \mathcal{N}(0, \mathit{Id}_p)$ 

Si rang(A) = r, la loi de la statistique de Wald sous ( $H_0$ ) est

$$
W = [A(\widehat{\theta}_n - \theta_0]'(A\widehat{V}_nA')^{-1}A(\widehat{\theta}_n - \theta_0) \xrightarrow{\mathcal{L}} \chi^2(r)
$$

La région de rejet du test de Wald est asymptotiquement de niveau  $\alpha$ 

$$
\{W>q_{\chi^2(r)}(1-\alpha)\}
$$

Cours accéléré **Statistiques** Partie 1: Bases de la statistique inférentielle

Christine Keribin

Propriétés Cas gaussien

Information de Fisher

Efficacité EMV

[Introduction](#page-2-0)

[NP](#page-14-0)

[Test de Wald](#page-25-0)

[Exemples](#page-30-0) [p-value](#page-34-0)

[Intervalle de](#page-37-0) [Introduction](#page-38-0)

[Construction](#page-46-0)

Région de confianc $83/116$ 

# cas particulier  $A\theta \in \mathbb{R}$

$$
(H_0): A\theta = A\theta_0 \text{ contre } (H_1): A\theta \neq A\theta_0
$$
  
Soit  $\hat{\theta}$  un emv asymptotiquement normal :

$$
\widehat{V}_n^{-1/2}(\widehat{\theta}_n-\theta_0)\stackrel{\mathcal{L}}{\longrightarrow}\mathcal{N}(0,Id_p)
$$

Sous  $(H<sub>0</sub>)$ ,

$$
T_n = (A\widehat{V}_nA')^{-1/2}A(\widehat{\theta}_n - \theta_0) \stackrel{\mathcal{L}}{\longrightarrow} \mathcal{N}(0,1)
$$

La région de rejet  $\mathcal{R}_{\alpha}$  est de niveau asympt.  $\alpha$ 

$$
\mathcal{R}_{\alpha} = \{ |T_n| > q^*_{1-\alpha/2} \} = \{ W > q^{\chi^2(r)}_{1-\alpha} \}
$$

Rem pour l'hypothèse unilatérale  $(H_1)$  :  $A\theta > A\theta_0$  :  $\mathcal{R}_{\alpha} = \{T_n > q^*_{1-\alpha}\}\$ Exemple : Retrouver le test classique de comparaison d'espérances

Cours accéléré **Statistiques** Partie 1: Bases de la statistique inférentielle

Christine Keribin

Propriétés Cas gaussien Cochran Approximation gaussienne

Information de Fisher Efficacité

EMV

[Introduction](#page-2-0)

[NP](#page-14-0)

[Test de Wald](#page-25-0)

[Exemples](#page-30-0) [p-value](#page-34-0)

[Intervalle de](#page-37-0) [Introduction](#page-38-0)

[Construction](#page-46-0) Région de confianc $84/116$ 

# Test d'une fonction non linéaire de  $\theta$

On souhaite tester

$$
(H_0): h(\theta) = h(\theta_0) \text{ contre } (H_1): h(\theta) \neq h(\theta_0)
$$

et on dispose d'un emv  $\widehat{\theta}$  asymptotiquement normal

$$
\widehat{V}_n^{-1/2}(\widehat{\theta}_n-\theta_0)\stackrel{\mathcal{L}}{\longrightarrow}\mathcal{N}(0,Id_p)
$$

Soit h une fonction de différentielle  $Dh(\theta) = A(\theta)$ . Si  $rang(A(\theta)) = r$ , sous  $(H_0)$ :

$$
W = [h(\widehat{\theta}_n) - h(\theta_0)]'(A(\theta_0)\widehat{V}_nA(\theta_0)')^{-1}(h(\widehat{\theta}_n) - h(\theta_0)) \xrightarrow{\mathcal{L}} \chi^2(r)
$$

La région de rejet du test de Wald est asymptotiquement de niveau  $\alpha$ 

$$
\mathcal{R}_{\alpha} = \{x | W(x) > q^{\chi^2(r)}_{1-\alpha}\}; \quad \lim_{n} \mathbb{P}_{(\mathcal{H}_0)}(W \in \mathcal{R}_{\alpha}) \leq \alpha
$$

Cours accéléré **Statistiques** Partie 1: Bases de la statistique inférentielle

Christine Keribin

Propriétés Cas gaussien

Information de Fisher Efficacité

[NP](#page-14-0)

### [Test de Wald](#page-25-0)

[Exemples](#page-30-0) [p-value](#page-34-0)

[Intervalle de](#page-37-0) [Introduction](#page-38-0) [Construction](#page-46-0)

Région de confianc $85/116$ 

# Test d'une fonction non linéaire de  $\theta$

## Remarque

 $S'$ il reste des paramètres non fixés dans l'expression de  $W$ , on les estime

$$
W = [h(\widehat{\theta}_n) - h(\theta_0)]'[A(\widehat{\theta}_n)\widehat{V}_nA(\widehat{\theta}_n)']^{-1}(h(\widehat{\theta}_n) - h(\theta_0)) \xrightarrow{\mathcal{L}} \chi^2(r)
$$

Cours accéléré **Statistiques** Partie 1: Bases de la statistique inférentielle

## Christine Keribin

Propriétés Lois Cas gaussien Cochran Approximation gaussienne

Information de Fisher Efficacité

### EMV

[Introduction](#page-2-0)

[NP](#page-14-0)

### [Test de Wald](#page-25-0)

[Exemples](#page-30-0) [p-value](#page-34-0)

## [Intervalle de](#page-37-0) confiance

[Introduction](#page-38-0)

[Construction](#page-46-0)

Région de confianc $86/116$ 

# Test de Wald ou RV ?

- $\triangleright$  Comparent tous les deux des modèles emboîtés  $\Theta_0 \subset \Theta_1$ , où  $\Theta_0$  est défini comme la restriction de  $\Theta_1$ aux paramètres vérifiant une contrainte ( $h(\theta) = a$  par ex)
- $\blacktriangleright$  Conçus pour avoir le même niveau asymptotique  $\alpha$
- $\triangleright$  W est plus simple numériquement :
	- $\blacktriangleright$  une seule optimisation ; mais dépend de l'estimation (délicate en pratique) de la matrice de covariance
- $\triangleright$  RV est plus compliqué numériquement :
	- $\blacktriangleright$  deux optimisations, dont une sous contrainte; mais souvent meilleur d'un point de vue théorique
- $\triangleright$  Dans certains cas, ces sont des tests équivalents
- En présence de décisions contradictoires sur ces deux tests, on pourra préférer le test du RV

Cours accéléré **Statistiques** Partie 1: Bases de la statistique inférentielle

Christine Keribin

Cas gaussien

Information de Fisher Efficacit´e

EMV

[NP](#page-14-0)

[Test de Wald](#page-25-0)

[Exemples](#page-30-0) [p-value](#page-34-0)

[Intervalle de](#page-37-0) [Introduction](#page-38-0) [Construction](#page-46-0)

Région de confianc $87/116$ 

# <span id="page-30-0"></span>Exemples de tests paramétriques usuels

Test de Student de l'espérance

▶ Test unilatéral de l'espérance d'une loi  $\mathcal{N}(\mu, \sigma^2)$  à variance inconnue  $(H_0): \mu = \mu_0$  contre  $(H_1): \mu > \mu_0$ : la variable de décision est la statistique pivotale

$$
T_n = \sqrt{n} \frac{\bar{X} - \mu_0}{\sqrt{\sum_i (X_i - \bar{X})^2 / (n-1)}} \sim_{(H_0)} \mathcal{T}(n-1)
$$

$$
\mathcal{R} = \{T > qt(n-1, 1-\alpha)\}, \mathbb{P}_{(H_0)}(\mathcal{R}) = \alpha
$$

▶ Si on ne connait la loi de la statistique de test que de façon asymptotique, les niveau et puissances calculés sont approximativement les niveau et puissance réels

Cours accéléré **Statistiques** Partie 1: Bases de la statistique inférentielle

Christine Keribin

Propriétés Cas gaussien

Information de Fisher Efficacité

EMV

[Introduction](#page-2-0) [NP](#page-14-0)

[Test de Wald](#page-25-0)

[Exemples](#page-30-0)

[p-value](#page-34-0)

[Intervalle de](#page-37-0)

[Introduction](#page-38-0)

[Construction](#page-46-0)

Région de confianc $88/116$ 

# **Application**

La consommation a-t-elle été sous-estimée au niveau  $5\%$  ?

- $\triangleright$  Modèle : on suppose que les mesures de consommation suivent une loi gaussienne, à variance inconnue
- ▶ Hypothèses :  $(H_0)$  :  $\mu$  < 6.32 contre  $(H_1)$   $\mu$  > 6.32

 $\triangleright$  Statistique de Student : sous  $(H_0)$ ,

$$
T=\sqrt{n}\frac{\bar{X}-\mu}{\hat{\sigma}}\sim_{H_0} \mathcal{T}(n-1)
$$

 $▶$  Règle de décision de niveau 5% : rejet si  $T > \text{at}(0.95, n - 1)$ 

▶ Décision : On observe  $\bar{x} = 6.43$ ,  $\hat{\sigma} = 0.25$  sur un  $\acute{e}$ chantillon de  $n = 30$  véhicules d'où

$$
t = \frac{\bar{x}-6.32}{0.25/\sqrt{30}} = 2.41 > 1.7
$$

On rejette  $(H_0)$  au niveau 5%, et on conclut avec un risque de 5% que le constructeur a minoré la consommation

> qt(c(0.9, 0.95,0.975,0.99),29)  $\lceil 1 \rceil$  1.31 1.70 2.05 2.46

Cours accéléré **Statistiques** Partie 1: Bases de la statistique inférentielle

Christine Keribin

Propriétés Cas gaussien

Information de Fisher Efficacit´e

## EMV

[NP](#page-14-0)

[Test de Wald](#page-25-0)

[Exemples](#page-30-0)

[p-value](#page-34-0)

[Intervalle de](#page-37-0) [Introduction](#page-38-0)

[Construction](#page-46-0) Région de confianc89/116

# Récréation

Dans le test de l'espérance d'une loi gaussienne  $\mu = \mu_0$ contre  $\mu \neq \mu_0$ , la valeur observée de la statistique de Student sur un échantillon de 12 individus est  $t_{obs} = 2$ .

- $\triangleright$  Quelle est la décision au niveau 5% ? Quel est le risque de cette décision?
- $\triangleright$  Quelle est la décision au niveau 10% ? Quel est le risque de cette décision?

qt(c(0.9 , 0.95 , 0.975 , 0.99),11) [1] 1.36 1.80 2.20 2.72

Cours accéléré **Statistiques** Partie 1: Bases de la statistique inférentielle

Christine Keribin

Propriétés Lois Cas gaussien

Information de Fisher Efficacité

EMV

[Introduction](#page-2-0) [NP](#page-14-0)

[Test de Wald](#page-25-0)

[Exemples](#page-30-0)

[p-value](#page-34-0)

[Intervalle de](#page-37-0) confiance [Introduction](#page-38-0)

[Construction](#page-46-0) Région de confianc $90/116$ 

# Exemples de tests paramétriques usuels

- ▶ Test d'une variance
- ▶ Test d'une proportion
- ▶ Test de la comparaison des moyennes de deux **échantillons**

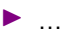

Cours accéléré **Statistiques** Partie 1: Bases de la statistique inférentielle

Christine Keribin

Propriétés Lois Cas gaussien Cochran Approximation gaussienne

Information de Fisher Efficacité

EMV

[Introduction](#page-2-0) [NP](#page-14-0)

[Test de Wald](#page-25-0)

[Exemples](#page-30-0)

[p-value](#page-34-0)

[Intervalle de](#page-37-0)

[Introduction](#page-38-0)

[Construction](#page-46-0)

Région de confianc $91/116$ 

# <span id="page-34-0"></span>Probabilité critique ou p-value

- $\triangleright$  C'est le plus petit niveau qui fait rejeter  $(H_0)$  au vu des données
- Exemple : test de Student de  $\mu = \mu_0$  contre  $\mu > \mu_0$ ,

$$
\blacktriangleright \text{ reject}: \mathcal{R} = \{t; t = T(x) > qt(1 - \alpha, n - 1)\}
$$

► niveau : 
$$
\mathbb{P}_{H_0}(T(X) \in \mathcal{R}) = \alpha
$$

ightharpoonup valeur observée de la stat de test :  $t_{obs} = T(x_{obs})$ 

$$
\blacktriangleright \text{ p-value} : P_c(t_{obs}) = \mathbb{P}_{H_0}(T(X) > t_{obs})
$$

Donc,

- ► si  $P_c(t_{obs}) \leq \alpha$ , c'est que  $t_{obs}$  est dans la région de rejet de  $(H_0)$
- ► si  $P_c(t_{obs}) > \alpha$ , c'est que  $t_{obs}$  est dans la région d'acceptation de  $(H<sub>0</sub>)$

 $\leftrightarrow$  dessin !

### Cours accéléré **Statistiques** Partie 1: Bases de la statistique inférentielle

Christine Keribin

Propriétés Cas gaussien Cochran

Information de Fisher Efficacité

[Introduction](#page-2-0)

[NP](#page-14-0) [Test de Wald](#page-25-0)

**[Exemples](#page-30-0)** 

### [p-value](#page-34-0)

# [Intervalle de](#page-37-0)

[Introduction](#page-38-0)

[Construction](#page-46-0)

Région de confianc $92/116$ 

# p-value

## Définition

Soit la fonction test  $\varphi(x; \alpha)$  associée à la région de rejet  $\mathcal{R}_{\alpha}$ de niveau  $\alpha$ . La p-value est définie par

 $P_c(t_{obs}) = \inf\{\alpha \in [0,1]; \varphi(x_{obs}; \alpha) = 1\}$ 

## C'est une variable aléatoire.

Dans un test de niveau  $\alpha$ ,  $(H_0)$  est rejetée si  $\alpha >$  p-value, conservée si  $\alpha$  < p-value :

- $\triangleright$  si  $0.05$   $>$  p-value  $>$  0.01, le test est significatif,
- ightharpoontation is significatify signal only signal to  $\ge$  0.001, let test est très significatif,
- si  $0.001$  > p-value, le test est hautement significatif.

Cours accéléré **Statistiques** Partie 1: Bases de la statistique inférentielle

## Christine Keribin

Propriétés Cas gaussien

Information de Fisher Efficacité

[Introduction](#page-2-0) [NP](#page-14-0)

[Test de Wald](#page-25-0)

[Exemples](#page-30-0)

[p-value](#page-34-0)

[Intervalle de](#page-37-0)

[Introduction](#page-38-0)

[Construction](#page-46-0)

Région de confianc $93/116$ 

# p-value : cas d'une région de rejet bilatère

Exemple test de Student de  $\mu = \mu_0$  contre  $\mu \neq \mu_0$ ,

► reject : 
$$
R = \{x; |T(x)| > qt(1 - \alpha/2, n - 1)\}
$$

► niveau : 
$$
\mathbb{P}_{H_0}(\mathcal{T}(X) \in \mathcal{R}) = \alpha
$$

- ightharpoonup valeur observée de la stat de test :  $t_{obs} = T(x_{obs})$
- ▶ p-value :  $P_c(t_{obs}) = P_{H_0}(|T(X)| > |t_{obs}|)$

ight si  $t_{obs}$  est supérieur à la médiane de T :

$$
P_c(t_{obs}) = 2 \mathbb{P}_{H_0} (T(X) > t_{obs})
$$

ightharpoonup is inférieur à la médiane de  $T$  :

$$
P_c(t_{obs}) = 2 \mathbb{P}_{H_0}(\mathcal{T}(X) < t_{obs})
$$

Cours accéléré **Statistiques** Partie 1: Bases de la statistique inférentielle

Christine Keribin

Propriétés Lois Cas gaussien

Information de Fisher Efficacité

[Introduction](#page-2-0)

[NP](#page-14-0)

[Test de Wald](#page-25-0)

[Exemples](#page-30-0)

[p-value](#page-34-0)

[Intervalle de](#page-37-0) confiance

[Introduction](#page-38-0)

[Construction](#page-46-0)

Région de confianc $94/116$ 

# <span id="page-37-0"></span>Sommaire

Modèle statistique

## Estimation

Vraisemblance

EMV

## [Tests](#page-0-0)

## [Intervalle de confiance](#page-37-0)

Cours accéléré **Statistiques** Partie 1: Bases de la statistique inférentielle

## Christine Keribin

Propriétés Lois Cas gaussien Cochran Approximation gaussienne

Information de Fisher Efficacité

## EMV

## [Tests](#page-0-0)

[Introduction](#page-2-0) [NP](#page-14-0) [Test de Wald](#page-25-0) [Exemples](#page-30-0) [p-value](#page-34-0)

### [Intervalle de](#page-37-0) confiance

[Introduction](#page-38-0)

[Construction](#page-46-0)

Région de confianc $95/116$ 

## <span id="page-38-0"></span>Un autre angle de vue

Soit le test  $(H_0): \mu = \mu_0$  contre  $(H_0): \mu \neq \mu_0$  de l'espérance d'une loi gaussienne  $\mathcal{N}(\mu, \sigma^2)$  à variance connue. On conserve  $(H_0)$  au niveau  $\alpha$  si et seulement si

$$
|\mathcal{T}(X)| = \left|\sqrt{n}\frac{\bar{X} - \mu_0}{\sigma}\right| \leq q^*(1 - \alpha/2)
$$

soit

$$
- \mathfrak{q}^*_{1-\alpha/2} \leq \sqrt{n} \frac{\bar{X} - \mu_0}{\sigma} \leq \mathfrak{q}^*_{1-\alpha/2}
$$

qu'on peut aussi écrire

$$
\underbrace{\bar{X} - q^*_{1-\alpha/2} \frac{\sigma}{\sqrt{n}}}_{\widehat{\mu}_{\text{inf}}} \leq \mu_0 \leq \underbrace{\bar{X} + q^*_{1-\alpha/2} \frac{\sigma}{\sqrt{n}}}_{\widehat{\mu}_{\text{sup}}}
$$

et 
$$
1 - \alpha = \mathbb{P}(|\mathcal{T}(X)| \leq q_{1-\alpha/2}) = \mathbb{P}([\widehat{\mu}_{inf}; \widehat{\mu}_{sup}] \ni \mu_0)
$$

Cours accéléré **Statistiques** Partie 1: Bases de la statistique inférentielle

Christine Keribin

Propriétés Cas gaussien Cochran

Information de Fisher Efficacité

EMV

[Introduction](#page-2-0) [NP](#page-14-0) [Test de Wald](#page-25-0) [Exemples](#page-30-0) [p-value](#page-34-0)

[Intervalle de](#page-37-0)

[Introduction](#page-38-0)

[Construction](#page-46-0)

Région de confianc $96/116$ 

# Un autre angle de vue

 $\blacktriangleright$  Ainsi, pour qu'une valeur hypothétique de  $\mu$  soit acceptée, il faut et il suffit qu'elle soit dans l'intervalle

 $IC(\mu) = [\widehat{\mu}_{inf}; \widehat{\mu}_{sup}]$ 

- $\triangleright$  Cet intervalle  $IC(\mu)$  aux bornes aléatoires est appelé intervalle de confiance de niveau  $1 - \alpha$  de l'espérance  $\mu$ inconnue
- $\triangleright$  Dans cet exemple, il y a équivalence pour  $\mu$  entre prendre une valeur acceptée  $(H_0)$  dans le test de niveau  $\alpha$  et le fait d'être situé dans l'intervalle de confiance de niveau (de confiance)  $1 - \alpha$

Fournir un intervalle (fourchette) permet de prendre en compte la fluctuation d'échantillonnage plutôt que de donner une valeur ponctuelle  $\widehat{\mu}$ 

Cours accéléré **Statistiques** Partie 1: Bases de la statistique inférentielle

Christine Keribin

Propriétés Cas gaussien

Information de Fisher Efficacité.

[Introduction](#page-2-0) [NP](#page-14-0) [Test de Wald](#page-25-0) [Exemples](#page-30-0) [p-value](#page-34-0)

[Intervalle de](#page-37-0)

[Introduction](#page-38-0)

[Construction](#page-46-0)

Région de confianc $97/116$ 

# Intervalle de confiance

## Définition

Soit  $X = (X_1, \ldots, X_n)$  un n-échantillon de loi  $\mathbb{P}_{\theta}$ , où  $\theta \in \Theta \subset \mathbb{R}$  est inconnu. Un intervalle de confiance de niveau  $1-\alpha$  pour  $\theta$  est un intervalle  $\mathcal{IC}=[\theta_{inf}(X),\theta_{sup}(X)]$  dont les bornes sont aléatoires, telles que, pour tout  $\theta \in \Theta$ 

$$
P_{\theta}(IC \ni \theta) \geq 1 - \alpha.
$$

οù  $\alpha$  est "petit". Une réalisation  $[\theta_{inf}(x), \theta_{sup}(x)]$  est obtenue à partir des données  $x = (x_1, \ldots, x_n)$ .

Cours accéléré **Statistiques** Partie 1: Bases de la statistique inférentielle

## Christine Keribin

Cas gaussien

Information de Fisher Efficacité

### EMV

[Introduction](#page-2-0) [NP](#page-14-0) [Test de Wald](#page-25-0) [Exemples](#page-30-0) [p-value](#page-34-0)

[Intervalle de](#page-37-0)

[Introduction](#page-38-0)

[Construction](#page-46-0)

Région de confian 98/116

# Retour sur l'exemple :  $X_i \sim \mathcal{N}(\mu, \sigma^2)$ ,  $\sigma^2$  connu.

▶ On choisit  $0 \leq \alpha_1, \alpha_2 \leq \alpha$  tq  $\alpha_1 + \alpha_2 = \alpha$  et soit q<sup>\*</sup> la fonction quantile de  $\mathcal{N}(0,1)$ . Un intervalle de probabilité  $1 - \alpha$  de  $\mathcal{T} = \frac{\bar{X} - \mu}{\sigma / \sqrt{n}} \sim \mathcal{N}(0, 1)$  est  $[q^*_{\alpha_1};q^*_{1-\alpha_2}]$ 

$$
\mathbb{P}(q^*_{\alpha_1}<\frac{\bar{X}-\mu}{\sigma/\sqrt{n}}
$$

► d'où un IC de niveau  $1 - \alpha$  de  $\mu$ 

$$
\mathbb{P}\left(\bar{X} + q_{1-\alpha_2}^* \frac{\sigma}{\sqrt{n}} < \mu < \bar{X} + q_{\alpha_1}^* \frac{\sigma}{\sqrt{n}}\right) = 1 - \alpha
$$

$$
IC = \left[ \bar{X} - q_{1-\alpha_2}^* \frac{\sigma}{\sqrt{n}}; \bar{X} - q_{\alpha_1}^* \frac{\sigma}{\sqrt{n}} \right]
$$

Cours accéléré **Statistiques** Partie 1: Bases de la statistique inférentielle

Christine Keribin

Propriétés Cas gaussien Cochran

Information de Fisher Efficacité

### EMV

[Introduction](#page-2-0) [NP](#page-14-0) [Test de Wald](#page-25-0) [Exemples](#page-30-0) [p-value](#page-34-0)

## [Intervalle de](#page-37-0)

### [Introduction](#page-38-0)

[Construction](#page-46-0)

Région de confianc $99/116$ 

# Exemple :  $X_i \sim \mathcal{N}(\theta, \sigma^2)$ ,  $\sigma^2 = 1$ , n=10.

Une infinité d'ICs de niveau  $\alpha$  (4 exemples ci-dessous)

 $>$  mean $(X)$ [1] 2.068577 > IC alpha1 alpha2 min max length IC1 0.000 0.050 1.904091 Inf Inf

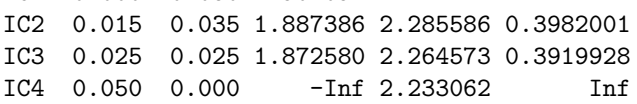

- $\triangleright$  IC1 et IC4 sont des intervalles de confiance unilatéraux
- $\blacktriangleright$  IC<sub>2</sub> et IC<sub>3</sub> sont bilatéraux
- $\triangleright$  IC3 est l'intervalle de confiance symétrique, de longueur minimale ici :

$$
IC_{1-\alpha}(\theta) = \left[ \bar{X} - q_{1-\alpha/2}^* \frac{\sigma}{\sqrt{n}}; \bar{X} + q_{1-\alpha/2}^* \frac{\sigma}{\sqrt{n}} \right]
$$

Cours accéléré **Statistiques** Partie 1: Bases de la statistique inférentielle

Christine Keribin

Propriétés Cas gaussien

Information de Fisher Efficacité

[NP](#page-14-0) [Test de Wald](#page-25-0) [Exemples](#page-30-0) [p-value](#page-34-0)

[Intervalle de](#page-37-0)

[Introduction](#page-38-0)

[Construction](#page-46-0)

Région de confia $100/116$ 

# Interprétation

 $>$  mean $(X)$ [1] 2.068577 alpha1 alpha2 min max length IC3 0.025 0.025 1.872580 2.264573 0.3919928

- $\blacktriangleright$  Interprétation fausse :  $\theta$  appartient à [1.872580; 2.264573] avec probabilité  $1 - \alpha$ .
- $\blacktriangleright$  Interprétation correcte :
	- $\blacktriangleright$  La vraie valeur de  $\theta$  (inconnue) appartient ou (exclus.) n'appartient pas à l'intervalle observé [1.872580 ; 2.264573].
	- $\triangleright$  Si on construit une centaine d'intervalles de confiance à partir d'une centaine de n-échantillons indépendants, en moyenne  $100 \times \alpha$  IC observés ne contiendront pas  $\theta$  $\hookrightarrow$  mais on ne sait pas lesquels...

Cours accéléré **Statistiques** Partie 1: Bases de la statistique inférentielle

Christine Keribin

Propriétés Cas gaussien

Information de Fisher Efficacit´e

EMV

[Introduction](#page-2-0) [NP](#page-14-0) [Test de Wald](#page-25-0) [Exemples](#page-30-0) [p-value](#page-34-0)

[Intervalle de](#page-37-0)

[Introduction](#page-38-0)

[Construction](#page-46-0)

Région de confia $101/116$ 

# Exemple

Cours accéléré **Statistiques** Partie 1: Bases de la statistique inférentielle

## Christine Keribin

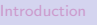

Propriétés

Cas gaussien

Cochran

Approximation gaussienne

Information de Fisher Efficacité

EMV

### **[Tests](#page-0-0)**

[Introduction](#page-2-0) [NP](#page-14-0)

[Test de Wald](#page-25-0) [Exemples](#page-30-0)

[p-value](#page-34-0)

[Intervalle de](#page-37-0) confiance

### [Introduction](#page-38-0)

[Construction](#page-46-0)

Région de confia $102/116$ 

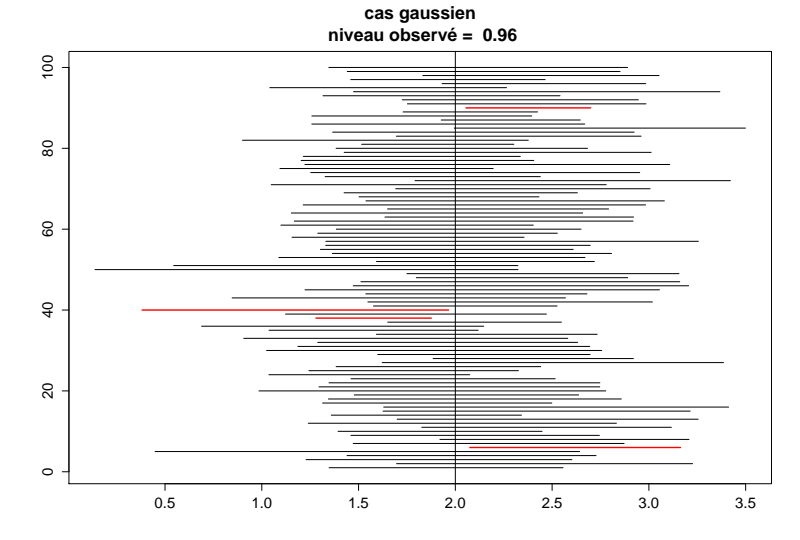

# Intervalle de confiance : Remarques

 $\blacktriangleright$  IC est d'autant plus large que  $\alpha$  est petit.

- $\blacktriangleright$  A l'extrême, l'IC de niveau de confiance 1 contient toutes les valeurs possibles... mais n'est plus informatif !
- $\blacktriangleright$  IC de l'espérance calculé précédemment est d'autant plus étroit que  $n$  est grand
	- $\triangleright$  Une construction d'IC est convergente si la différence de ses bornes tend en proba vers 0 avec *n*
- ▶ Choisir un estimateur de  $\theta$ , dont on connaît la loi de probabilité pour tout  $\theta$ , et le meilleur possible
	- $\triangleright$  à  $\alpha$  et n fixés, l'IC est d'autant meilleur que sa longueur est faible (pour toute réalisation / en moyenne)

Cours accéléré **Statistiques** Partie 1: Bases de la statistique inférentielle

Christine Keribin

Propriétés Cas gaussien

Information de Fisher

Efficacit´e

EMV

[Introduction](#page-2-0) [NP](#page-14-0) [Test de Wald](#page-25-0) [Exemples](#page-30-0) [p-value](#page-34-0)

[Intervalle de](#page-37-0)

[Introduction](#page-38-0)

[Construction](#page-46-0)

Région de confia $103/116$ 

# <span id="page-46-0"></span>Méthodes de construction

Méthode pivotale :

- $\blacktriangleright$  définir un estimateur  $\widehat{\theta}$  de  $\theta$
- ▶ trouver une statistique pivotale  $T_n(\widehat{\theta}, \theta)$  dont la loi ne dépend pas de  $\theta$
- ▶ exprimer les bornes de l'intervalle de confiance en fonction de  $T_n$  et de ses quantiles

Cours accéléré **Statistiques** Partie 1: Bases de la statistique inférentielle

Christine Keribin

Propriétés Cas gaussien

Information de Fisher Efficacité

EMV

[Introduction](#page-2-0) [NP](#page-14-0) [Test de Wald](#page-25-0) [Exemples](#page-30-0) [p-value](#page-34-0)

[Intervalle de](#page-37-0)

[Introduction](#page-38-0) [Construction](#page-46-0)

Région de confia $104/116$ 

# Méthodes de construction

IC asymptotique :

- $\blacktriangleright$  La loi de la statistique n'est pas connue à distance finie, mais tend asymptotiquement vers une loi pivotale.
- $\triangleright$  On construit l'IC comme si la loi à distance finie était la loi limite.
- $\blacktriangleright$  le niveau de l'IC construit est approximativement  $\alpha$  à distance finie
- $\blacktriangleright$  l'approximation s'améliore avec *n* croissant.
- $\triangleright$  à utiliser par exemple pour l'EMV.

## Définition

Une suite d'intervalle de confiance  $IC_n$  de  $\theta \in \mathbb{R}$  est de niveau asymptotique  $1 - \alpha$  si, pour tout  $\theta \in \Theta$ , on a

$$
\lim_{n\to\infty}\mathbb{P}(IC_n \ni \theta)=1-\alpha.
$$

Cours accéléré **Statistiques** Partie 1: Bases de la statistique inférentielle

Christine Keribin

Propriétés Cas gaussien

Information de Fisher Efficacit´e

## EMV

[Introduction](#page-2-0) [NP](#page-14-0) [Test de Wald](#page-25-0) [Exemples](#page-30-0) [p-value](#page-34-0)

[Intervalle de](#page-37-0)

[Introduction](#page-38-0)

[Construction](#page-46-0) Région de confia $105/116$ 

# Exemple : IC de l'espérance  $\theta$  d'une loi à variance inconnue

 $\blacktriangleright$  TLC+Slutsky :

$$
S_n^2 = \frac{1}{n} \sum_{i=1}^n (X_i - \bar{X})^2 \stackrel{\mathcal{P}}{\longrightarrow} \sigma^2
$$

$$
T_n = \frac{\bar{X} - \theta}{S_n / \sqrt{n}} \stackrel{\mathcal{L}}{\longrightarrow} \mathcal{N}(0, 1)
$$

d'où, avec  $\boldsymbol{q}^*$  le quantile de  $\mathcal{N}(0,1)$  d'ordre  $1-\alpha/2$  :

$$
IC = \left[\bar{X} - q^* \frac{S_n}{\sqrt{n}}; \bar{X} + q^* \frac{S_n}{\sqrt{n}}\right] \text{ avec } \mathbb{P}(IC \ni \theta) \simeq 1 - \alpha
$$

Cours accéléré **Statistiques** Partie 1: Bases de la statistique inférentielle

Christine Keribin

Propriétés Lois Cas gaussien Cochran Approximation gaussienne

Information de Fisher Efficacité

### EMV

[Introduction](#page-2-0) [NP](#page-14-0) [Test de Wald](#page-25-0) [Exemples](#page-30-0) [p-value](#page-34-0)

[Intervalle de](#page-37-0) confiance

[Introduction](#page-38-0)

[Construction](#page-46-0)

Région de confia $106/116$ 

# Exemple : IC de l'espérance  $\theta$  d'une loi à variance inconnue

 $\blacktriangleright$  Une solution alternative (choisie en général par les logiciels)

$$
\widehat{\sigma}_n^2 = \frac{1}{n-1} \sum_{i=1}^n (X_i - \bar{X})^2 \stackrel{\mathcal{P}}{\longrightarrow} \sigma^2
$$

$$
T_n = \frac{\bar{X} - \theta}{\hat{\sigma}_n / \sqrt{n}} \simeq \mathcal{T}(n-1) \stackrel{\mathcal{L}}{\longrightarrow} \mathcal{N}(0,1)
$$

d'où, avec  $t = qt(1 - \alpha/2, n - 1)$  le quantile de  $T(n - 1)$ d'ordre  $1 - \alpha/2$ 

$$
IC = \left[ \bar{X} - t \frac{\widehat{\sigma}_n}{\sqrt{n}} ; \bar{X} + t \frac{\widehat{\sigma}_n}{\sqrt{n}} \right] \text{ avec } \mathbb{P}(IC \ni \theta) \simeq 1 - \alpha
$$

▶ Cet IC est exact si la loi de l'échantillon est gaussienne

Cours accéléré **Statistiques** Partie 1: Bases de la statistique inférentielle

Christine Keribin

Propriétés Cas gaussien Cochran

Information de Fisher Efficacité

## EMV

[Introduction](#page-2-0) [NP](#page-14-0) [Test de Wald](#page-25-0) [Exemples](#page-30-0) [p-value](#page-34-0)

[Intervalle de](#page-37-0)

[Introduction](#page-38-0)

[Construction](#page-46-0)

Région de confia $107/116$ 

# IC et test de la variance de  $\mathcal{N}(\mu, \sigma^2)$

Soit  $\widehat{\sigma}_n^2 = \sum_i (X_i - \bar{X})^2 / (n - 1)$  l'estimateur sans biais de la<br>veriance variance :

$$
T_n = \frac{(n-1)\widehat{\sigma}_n^2}{\sigma^2} \sim \chi_{n-1}^2
$$

Soit  $k_1 = qchisq(\alpha/2, n-1)$  et  $k_2 = qchisq(1 - \alpha/2, n-1)$ 

$$
\mathbb{P}(k_1 < \frac{(n-1)\widehat{\sigma}_n^2}{\sigma^2} < k_2) = 1 - \alpha
$$

► 
$$
IC = \left[\frac{(n-1)\hat{\sigma}_n^2}{k_2}; \frac{(n-1)\hat{\sigma}_n^2}{k_1}\right]
$$
 avec  $\mathbb{P}(IC \ni \theta) = 1 - \alpha$   
\n► Test de  $\sigma^2 = \sigma_0^2$  contre  $\sigma^2 \neq \sigma_0^2$  est de région d'acceptation  $[k_1; k_2]$  pour  $T_n$ 

Attention, ces constructions sont peu robustes vis à vis de l'hypothèse gaussienne.

Cours accéléré **Statistiques** Partie 1: Bases de la statistique inférentielle

Christine Keribin

Propriétés Cas gaussien Cochran

Information de Fisher Efficacité

## EMV

[Introduction](#page-2-0) [NP](#page-14-0) [Test de Wald](#page-25-0) [Exemples](#page-30-0) [p-value](#page-34-0)

[Intervalle de](#page-37-0)

[Introduction](#page-38-0)

[Construction](#page-46-0)

Région de confia $108/116$ 

IC d'une proportion, pour *n* assez grand Modélisation :  $Z_i \sim_{i.i.d.} \mathcal{B}(1, \pi)$ 

$$
T_n = \sqrt{n} \frac{\bar{Z} - \pi}{\sqrt{\pi(1-\pi)}} \stackrel{\mathcal{L}}{\longrightarrow} \mathcal{N}(0,1) \text{ et } \bar{Z}(1-\bar{Z}) \stackrel{\mathcal{P}}{\longrightarrow} \pi(1-\pi)
$$

d'où, avec  $q^* = q$ norm $(1 - \alpha/2)$ 

$$
IC = \left[\bar{Z} - q^* \sqrt{\frac{\bar{Z}(1-\bar{Z})}{n}}; \bar{Z} + q^* \sqrt{\frac{\bar{Z}(1-\bar{Z})}{n}}\right]
$$

avec  $P((C \ni \pi) \simeq 1 - \alpha)$ . Or,  $\bar{Z}(1 - \bar{Z}) < 1/4$ , on peut majorer la précision

$$
\Delta\pi=q^*\sqrt{\frac{\bar{Z}(1-\bar{Z})}{n}}\leq\frac{q^*}{2}\frac{1}{\sqrt{n}}
$$

soit  $n_{max} = q^2/(4\times 0.01^2) \simeq$  6765 pour garantir une précision de  $\pm 1\%$ 

Cours accéléré **Statistiques** Partie 1: Bases de la statistique inférentielle

Christine Keribin

- 
- Propriétés Cas gaussien

Information de Fisher Efficacité

### EMV

[Introduction](#page-2-0) [NP](#page-14-0) [Test de Wald](#page-25-0) [Exemples](#page-30-0) [p-value](#page-34-0)

[Intervalle de](#page-37-0)

[Introduction](#page-38-0)

[Construction](#page-46-0)

Région de confia $109/116$ 

# Test d'une proportion, pour *n* assez grand

▶ Modélisation :  $Z_i \sim_{i.i.d.} \mathcal{B}(1, \pi)$ . ▶ Test de  $(H_0)$ :  $\pi = \pi_0$  contre  $(H_1)$ :  $\pi \neq \pi_0$  $\blacktriangleright$  sous  $(H_0)$ 

$$
T_n = \sqrt{n} \frac{\bar{Z} - \pi_0}{\sqrt{\pi_0 (1 - \pi_0)}} \xrightarrow{\mathcal{L}} \mathcal{N}(0, 1)
$$

Rejet pour

$$
\left|\frac{\bar{Z}-\pi_0}{\sqrt{\pi_0(1-\pi_0)}}\right|>q^*
$$

Cours accéléré **Statistiques** Partie 1: Bases de la statistique inférentielle

Christine Keribin

Propriétés Cas gaussien Cochran Approximation gaussienne

Information de Fisher Efficacité

EMV

### **[Tests](#page-0-0)**

[Introduction](#page-2-0) [NP](#page-14-0) [Test de Wald](#page-25-0) [Exemples](#page-30-0) [p-value](#page-34-0)

[Intervalle de](#page-37-0)

[Introduction](#page-38-0)

[Construction](#page-46-0)

Région de confia $110/116$ 

# <span id="page-53-0"></span>Région de confiance de Bonferroni

Si  $\theta = (\theta_1, \theta_2)$ , on cherche une région de confiance de la forme  $RC(\theta) = IC(\theta_1) \times IC(\theta_2)$ 

$$
\mathsf{P}\left((\theta_1, \theta_2) \notin RC(\theta)\right) \\
= \mathsf{P}(\overline{\theta_1 \in \mathsf{IC}(\theta_1) \cap \theta_2 \in \mathsf{IC}(\theta_2)}) \\
= \mathsf{P}(\overline{\theta_1 \in \mathsf{IC}(\theta_1) \cup \theta_2 \in \mathsf{IC}(\theta_2)}) \\
\le \underbrace{\mathsf{P}\left(\theta_1 \notin \mathsf{IC}(\theta_1)\right)}_{\leq \alpha/2} + \underbrace{\mathsf{P}\left(\theta_2 \notin \mathsf{IC}(\theta_2)\right)}_{\leq \alpha/2}
$$

D'où si  $IC(\theta_2)$  et  $IC(\theta_2)$  sont de niveau  $1 - \alpha/2$ , alors  $RC(\theta)$  est de niveau simultané  $1 - \alpha$ :

$$
\mathsf{P}\left((\theta_1,\theta_2)\in\mathsf{RC}(\theta)\right)\geq 1-\alpha
$$

**l** 'intersection de K intervalles de confiance de risque 
$$
\alpha/K
$$
 forment une région de confiance de risque simultané α.

procédure en général très conservative

Cours accéléré **Statistiques** Partie 1: Bases de la statistique inférentielle

Christine Keribin

Propriétés Cas gaussien

Information de Fisher Efficacité

EMV

[Introduction](#page-2-0) [NP](#page-14-0) [Test de Wald](#page-25-0) [Exemples](#page-30-0) [p-value](#page-34-0)

[Intervalle de](#page-37-0)

[Introduction](#page-38-0)

[Construction](#page-46-0)

Région de confiance  $1/116$ 

# Région de confiance de Wald

## **Théorème**

Soit A une matrice de dimension  $r \times p$  et de rang r. Une région de confiance de Wald de niveau asymptotique  $1 - \alpha$ de  $A\theta$  est donnée par

$$
RC_{\alpha}(A\theta) =
$$

$$
\{A\theta \in \mathbb{R}^r, (\widehat{A\theta} - A\theta)'[\widehat{A V_n A'}]^{-1}(\widehat{A\theta} - A\theta) \le q_{1-\alpha}^{\chi_r^2}\}
$$
  
où  $q_{1-\alpha}^{\chi_r^2}$  est le quantile d'ordre  $1-\alpha$  de la loi du  $\chi_r^2$ .

Rem : Possibilité de définir des régions de confiance de niveau exact, en particulier dans le modèle linéaire gaussien.

Cours accéléré **Statistiques** Partie 1: Bases de la statistique inférentielle

## Christine Keribin

Propriétés Cas gaussien

Information de Fisher Efficacité

### EMV

[Introduction](#page-2-0) [NP](#page-14-0) [Test de Wald](#page-25-0) [Exemples](#page-30-0) [p-value](#page-34-0)

## [Intervalle de](#page-37-0)

[Introduction](#page-38-0)

[Construction](#page-46-0)

 $Région de confiaa<sub>c</sub>12/116$ 

# Région de confiance de Bonferroni

Exemple : région de confiance simultanée de niveau  $\alpha$  pour  $\theta=(\mu,\sigma^2)$  dans le cas gaussien

$$
IC_{1-\alpha/2}(\sigma^2) = \left\{ \sigma^2 \middle| \frac{(n-1)\widehat{\sigma}^2}{q_{1-\alpha/4}^{\chi_{n-1}^2}} \leq \sigma^2 \leq \frac{(n-1)\widehat{\sigma}^2}{q_{\alpha/4}^{\chi_{n-1}^2}} \right\}
$$

$$
IC_{1-\alpha/2}(\mu) = \left\{ \mu \middle| \sqrt{n} \middle| \bar{X} - \mu \right\} \leq \widehat{\sigma} q_{1-\alpha/4}^{\mathcal{T}_{n-1}} \right\}
$$

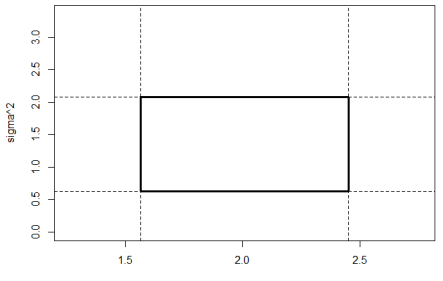

mu

Cours accéléré **Statistiques** Partie 1: Bases de la statistique inférentielle

Christine Keribin

Propriétés

Cas gaussien Cochran

Approximation gaussienne

Information de Fisher Efficacité

## EMV

[Introduction](#page-2-0) [NP](#page-14-0) [Test de Wald](#page-25-0) [Exemples](#page-30-0) [p-value](#page-34-0)

[Intervalle de](#page-37-0)

[Introduction](#page-38-0)

[Construction](#page-46-0)

 $Région de confiaa<sub>c</sub>13/116$ 

# Région de confiance

RC simultanée de niveau  $\alpha$  pour  $\theta=(\mu,\sigma^2)$ , cas gaussien

$$
A_1 = \left\{ (\mu, \sigma^2) \middle| \frac{(n-1)\widehat{\sigma}^2}{q_{1-\alpha/4}^{\chi_{n-1}^2}} \leq \sigma^2 \leq \frac{(n-1)\widehat{\sigma}^2}{q_{\alpha/4}^{\chi_{n-1}^2}} \right\}
$$

$$
\tilde{A}_2 = \left\{ (\mu, \sigma^2) \middle| \sqrt{n} \middle| \bar{X} - \mu \right\} \leq \sigma q_{1-\alpha/4}^* \right\}
$$

$$
\mathbb{P}(A_1 \cap \tilde{A}_2) = \mathbb{P}(A_1)\mathbb{P}(\tilde{A}_2) = 1 - \alpha + \frac{\alpha^2}{4} > 1 - \alpha
$$

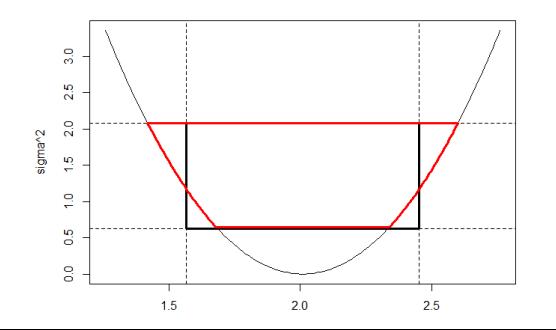

Cours accéléré **Statistiques** Partie 1: Bases de la statistique inférentielle Christine Keribin

Propriétés Lois Cas gaussien Cochran Approximation gaussienne

Information de Fisher Efficacité

### EMV

### [Tests](#page-0-0)

[Introduction](#page-2-0) [NP](#page-14-0) [Test de Wald](#page-25-0) [Exemples](#page-30-0) [p-value](#page-34-0)

[Intervalle de](#page-37-0) confiance

[Introduction](#page-38-0)

[Construction](#page-46-0)

 $Région de confiaa<sub>c</sub>14/116$ 

# Région de confiance de type Wald

Asymptotique de l'EMV dans le modèle gaussien

$$
\frac{n}{\sigma^2}(\bar{X}-\mu)^2+\frac{n}{2\sigma^2}(S_n^2-\sigma^2)^2\stackrel{\mathcal{L}}{\longrightarrow}\chi^2_{(2)}
$$

d'où la région de confiance asymptotique de niveau  $1 - \alpha$ 

$$
RC = \{(\mu, \sigma^2) | \frac{n}{\sigma^2} (\bar{X} - \mu)^2 + \frac{n}{2\sigma^2} (S_n^2 - \sigma^2)^2 \le q_{1-\alpha}^{\chi^2_{(2)}} \}
$$

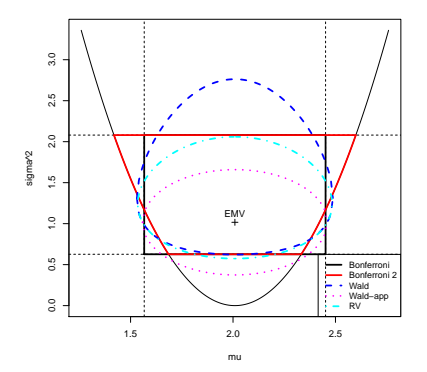

Cours accéléré **Statistiques** Partie 1: Bases de la statistique inférentielle

## Christine Keribin

Propriétés Cas gaussien Cochran

Information de Fisher Efficacité

### EMV

[Introduction](#page-2-0) [NP](#page-14-0) [Test de Wald](#page-25-0) [Exemples](#page-30-0) [p-value](#page-34-0)

# [Intervalle de](#page-37-0)

[Introduction](#page-38-0)

[Construction](#page-46-0)

 $Région de confiaa & 5/116$ 

# RC : influence du nombre d'observations

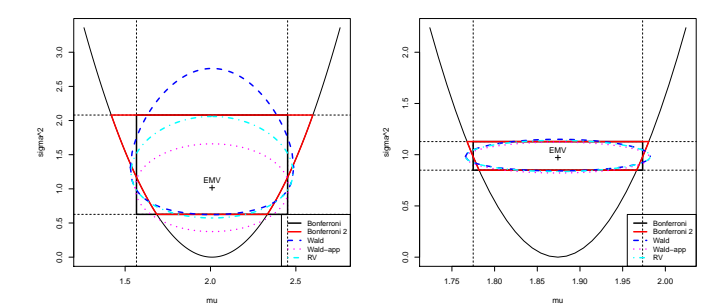

Cours accéléré **Statistiques** Partie 1: Bases de la statistique inférentielle

Christine Keribin

Propriétés Cas gaussien Cochran Approximation gaussienne

Information de Fisher Efficacité

EMV

[Tests](#page-0-0)

[Introduction](#page-2-0) [NP](#page-14-0) [Test de Wald](#page-25-0)

[Exemples](#page-30-0) [p-value](#page-34-0)

[Intervalle de](#page-37-0) confiance

[Introduction](#page-38-0)

[Construction](#page-46-0)

Région de confianc $16/116$